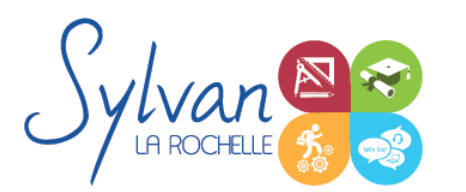

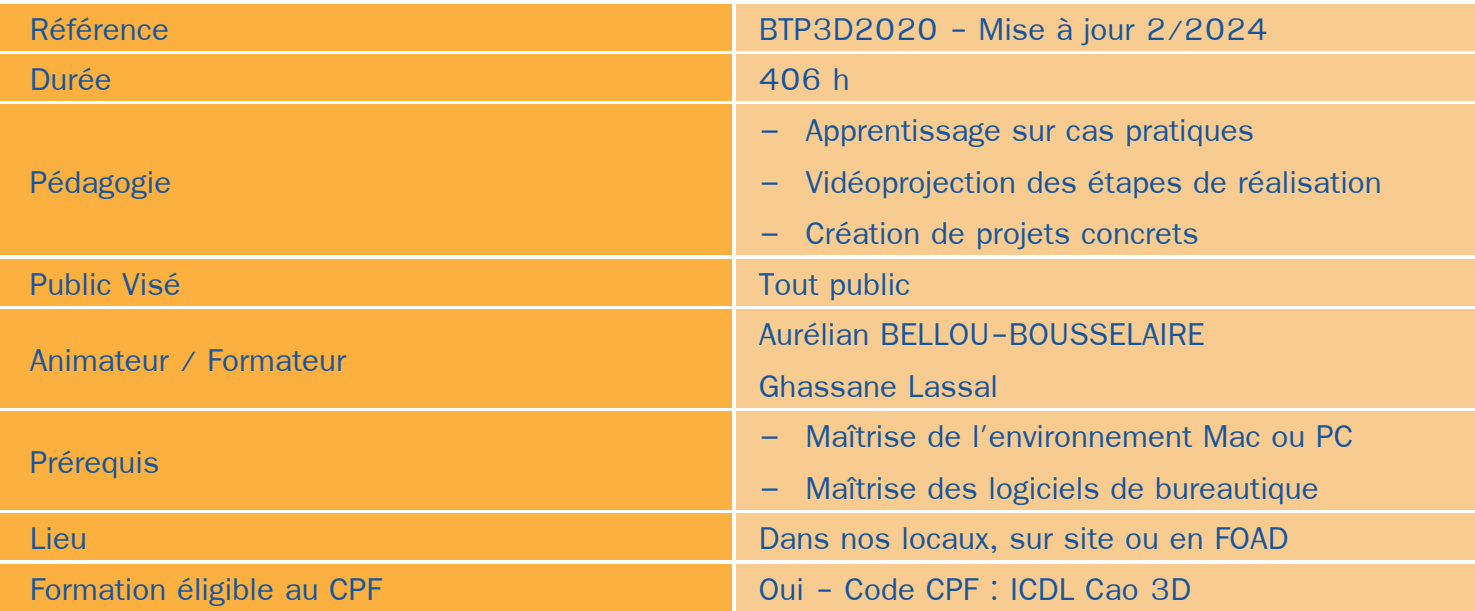

### Objectifs / Finalités

- Maîtriser les outils de base du logiciel Archicad
- Etre en mesure de constituer un projet complet (plans, façades, perspectives, coupes)
- Maîtriser le BIM et le travail collaboratif
- Créer des conceptions 3D à partir de Solidworks
- Réaliser des rendus 3D photoréalistes et des modélisations 3D d'objets

### **Thématiques**

Cette formation est modularisée, elle peut être donc suivie en totalité ou par module de manière personnalisée.

#### *Module 1 : Projets et BIM*

- Modèles : Modèles par défaut, contenu d'un modèle
- **Bibliothèques** ۰
- Plans ۰
- Coupes, façades ۰
- Calques : Utilisation, combinaison … ٠
- Grille, murs ۰
- **Structures**  $\bullet$
- **Matériaux**

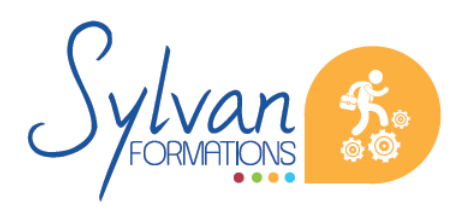

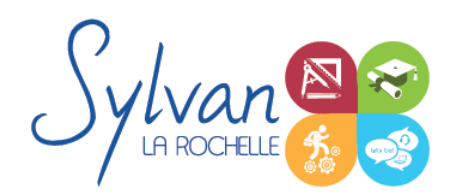

- Dossier d'affaire
- Gestion du cadastre et des plans existants
- Géolocalisation
- Nuages de points
- Volumes 3D, modélisation
- Structures porteuses
- **Coques**
- Révolution

#### *Séquence 2 : Construction*

- Fondations
- Elements (portes, fenêtres, murs coulissants, toitures automatiques, toitures manuelles, poutres, sablières)
- Plans 2D
- Projection, coupes, plans de coupe, ajustement des plants de coupe
- Modélisation : Raccord entre éléments, réglages des priorités, assemblages simples et complexes, cotations 3D
- Métré : Nomenclatures, éléments

#### *Séquence 3 : Objets*

- **Escaliers** ۰
- **Etiquettes**
- Menuiseries intérieures
- Cotations : Cotations de base, de niveau et de façade
- Zones automatiques
- Tableau des surfaces brutes, nettes et habitables

#### *Séquence 4 : Exports graphiques*

- Vues
- Réglages de vues
- Cartouches, texte automatique ۰
- Numérotation automatique des ensembles et sous-ensembles ۰
- Export PDF
- Export Autocad
- Export BIMx
- Export de bâtiments 3D pour Google Earth

#### *Séquence 5 : Aménagement*

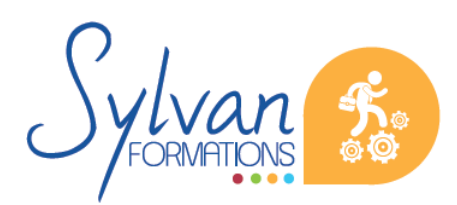

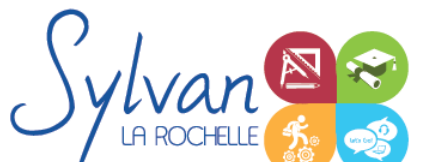

- Utilisation des styles pour la rénovation et l'aménagement.
- Création de symboles 2D et 3D modifiables
- Adaptation des huisseries, du mobilier
- Création de composants personnalisés
- Import de composants depuis Autocad ou 3Ds Max

#### *Séquence 6 : Projets*

- Création de projets concrets
- Structure des fichiers et des modules
- Reprise de fichier existant (dont de version ancienne)
- Interopérabilité : Formats d'échange, 2D, 3D, IFC, BCF
- Partage des projets

#### *Séquence 7 : Modélisation Solidworks*

- Introduction au dessin
- Modélisation de base de pièces, moules…
- Pièces et parties créées par révolution
- Outils coques et nervures
- Modélisation des assemblages simples
- Mise en plan
- Export vers d'autres logiciels ou vers l'impression

#### *Séquence 8 : Pièces*

- Volumes, balayages, lissages
- Polylignes et Splines
- Outils avancés de modélisation de pièces ۰
- Modélisation d'assemblage descendant ou ascendant
- Assemblages sous contraintes
- Assemblages complexes
- Intégration de pièces réalisées avec Solidworks dans Archicad

#### *Séquence 9 : Simulation*

- Analyse statique de différentes pièces, supports, ajustements…
- Analyse statique et contraintes thermiques d'appareils simples (thermostat bilame)
- Analyse d'objets dynamiques et de déplacements sous contraintes

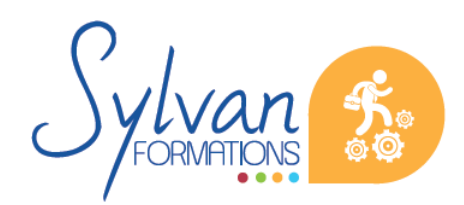

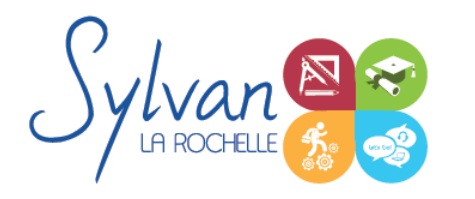

### **Evaluations**

- Evaluation pratique en fin de chaque séquence avec reprise si besoin des points non maîtrisés  $\bullet$
- Evaluation par la production de projets en cours et en fin de formation ٠
- Possibilité de passage de l'ICDL CAO 3D

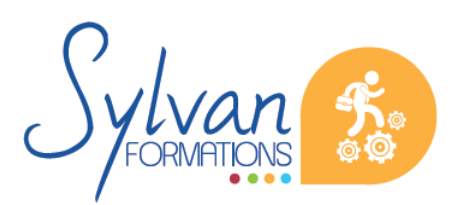